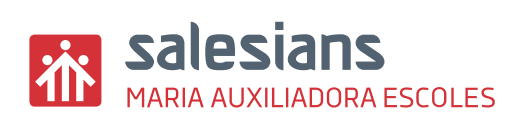

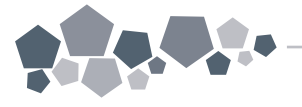

**CREIXENT** 

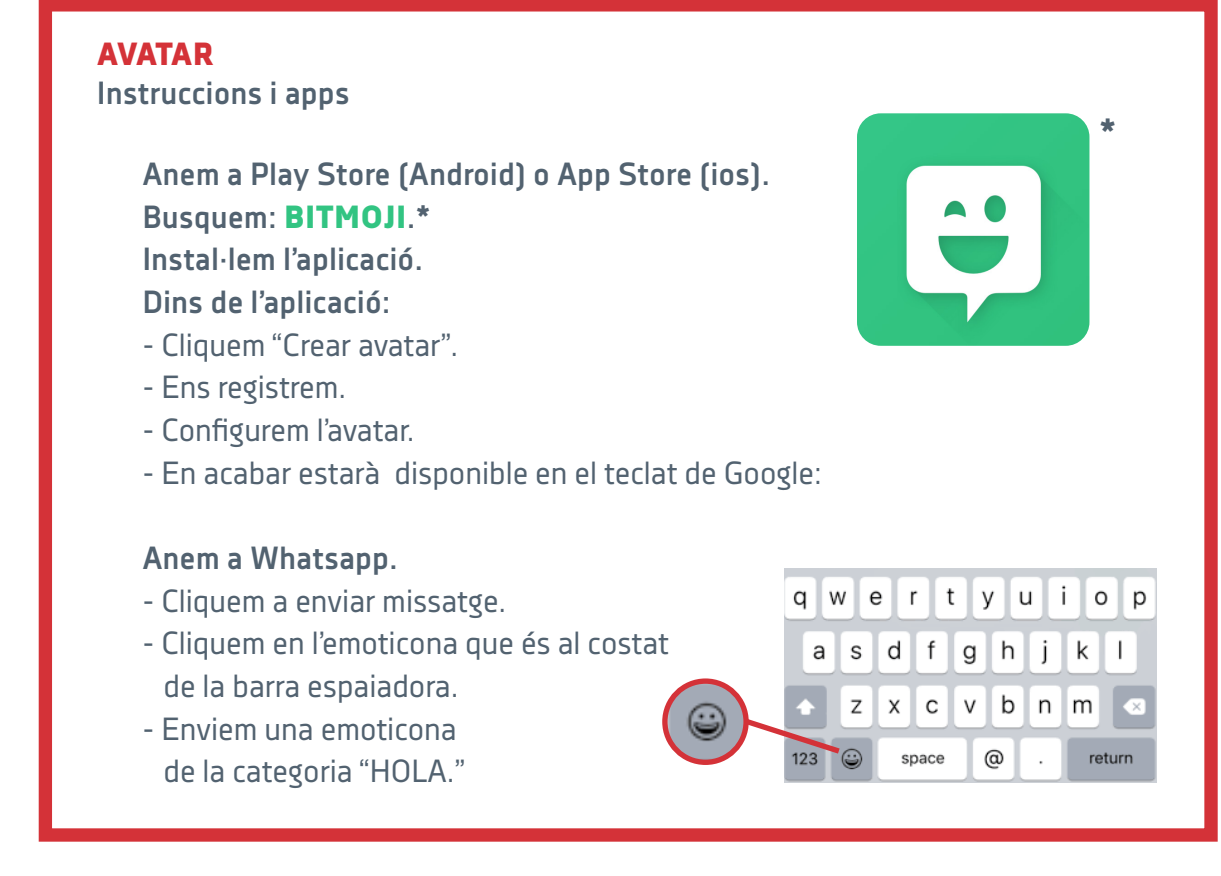

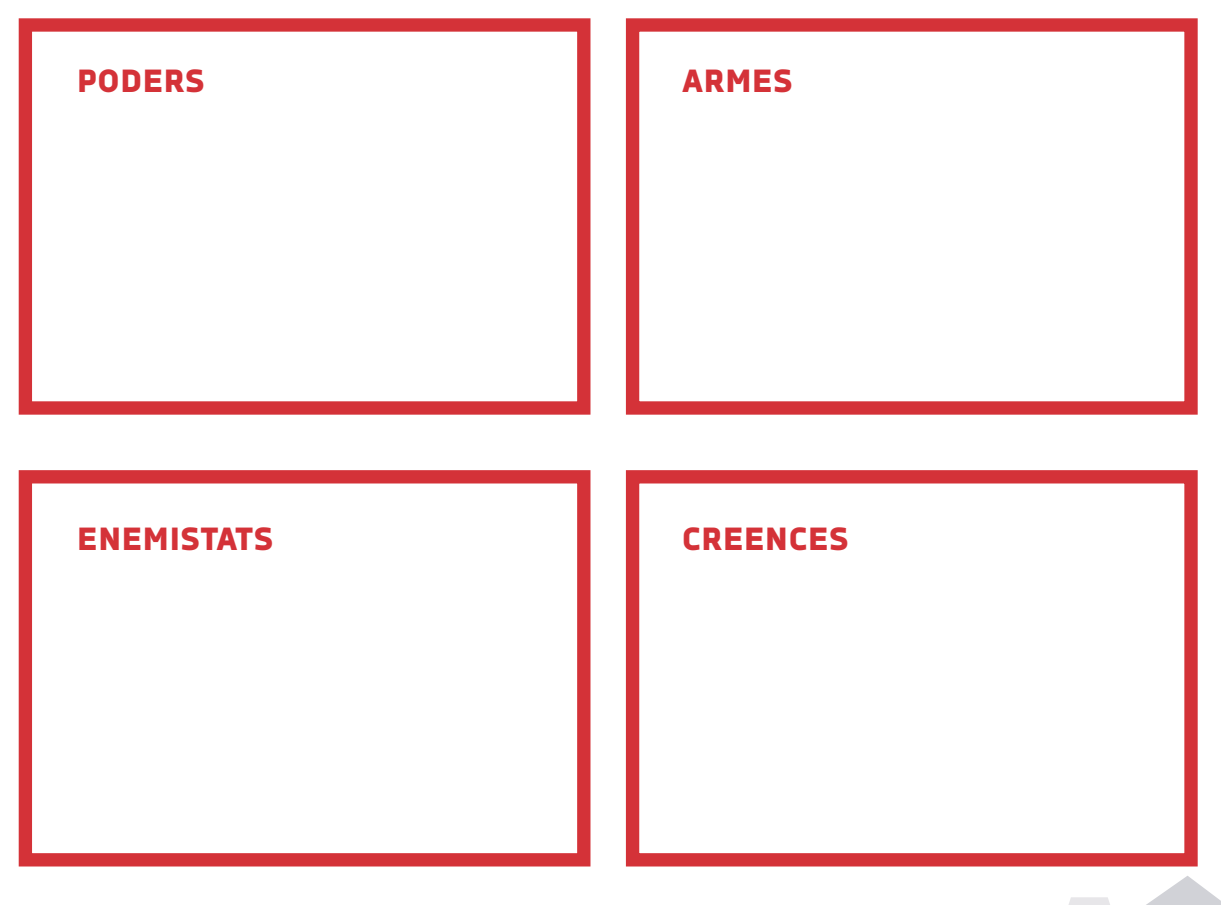